# **VIC 3001: Sight, Sound and Motion Summer 2015**

## **Instructors**

**Kay Tappan** Email: [kaytappan@jou.ufl.edu](mailto:kaytappan@jou.ufl.edu) Office: Weimer 3048 Office hours: Tuesday (periods 7-8) 1:55 – 3:50 p.m. Thursday (period  $8$ )  $3 - 3:50$  p.m.

## **Houston Wells**

Email: [hwells@jou.ufl.edu](mailto:hwells@jou.ufl.edu) Office: Weimer 3066 Office hours: Monday (periods 7-8) 1:55 – 3:50 p.m.

#### **Teaching Assistant**

**Shardul Madan** Email: [shardulmadan@ufl.edu](mailto:shardulmadan@ufl.edu) Office: Weimer G035 Office hours: Wednesday (periods 6-8) 12:50 – 3:50 p.m. (held in Weimer 3024)

# **Class meetings:**

Monday Periods 6 – 7 (3:30 – 6:15 p.m.) Friday Periods 6 – 7 (3:30 – 6:15 p.m.) Location: CSE E222

#### **Lab hours:**

TBA

# **Prerequisite** Sophomore standing

#### **Course overview**

Visual literacy is a pre-requisite for success in most areas of mass communication. This course will teach you fundamentals of design across print, web and multimedia platforms. You will also learn how visual forms convey messages to readers.

#### **Course objectives**

This course will teach you to:

- Identify the principles of sound visual design
- Select visual images that communicate effectively
- Demonstrate ethical decision making in your choice of visuals
- Produce stories in graphic and multimedia design
- Identify the purpose, audience and needs for messages created in print, web and video platforms
- Pick content that is relevant to the project purpose
- Identify and use the tools available in the Adobe Creative Suite
- Create effective and attractive messages using appropriate software tools

# **Required texts**

*White Space Is Not Your Enemy* (WSINYE); Lynda.com Additional reading assignments will be posted in Canvas.

## **Software requirement**

You MUST have a laptop computer capable of running the Adobe Creative Cloud suite of software, and you MUST subscribe to, download, and install the Adobe Creative Cloud suite of software *before classes begin*. If you are not able to fulfill this requirement, then you must drop this course. This policy is in line with the College's computer/equipment requirement, which can be found here:

<http://www.jou.ufl.edu/academics/bachelors/admissions/computerequipment-requirement/>

The Adobe Creative Cloud package costs \$19.99 per month, and you must subscribe for 1 year. To purchase, visit

[http://www.adobe.com/creativecloud/buy/students.html?sdid=KKQWX&kw=semoverview&sk](http://www.adobe.com/creativecloud/buy/students.html?sdid=KKQWX&kw=semoverview&skwcid=AL!3085!3!61116298000!e!!g!!adobe%20creative%20cloud&ef_id=U-T5PQAAAJjJKYd-:20141229192020:s) [wcid=AL!3085!3!61116298000!e!!g!!adobe%20creative%20cloud&ef\\_id=U-T5PQAAAJjJKYd-](http://www.adobe.com/creativecloud/buy/students.html?sdid=KKQWX&kw=semoverview&skwcid=AL!3085!3!61116298000!e!!g!!adobe%20creative%20cloud&ef_id=U-T5PQAAAJjJKYd-:20141229192020:s) [:20141229192020:s](http://www.adobe.com/creativecloud/buy/students.html?sdid=KKQWX&kw=semoverview&skwcid=AL!3085!3!61116298000!e!!g!!adobe%20creative%20cloud&ef_id=U-T5PQAAAJjJKYd-:20141229192020:s)

# **Using Lynda.com**

Lynda.com provides tutorials on various software applications. This service is free to UF students. Occasionally, you will be assigned to watch Lynda.com tutorials. This is mandatory; any assigned videos constitute potential test material. To access Lynda.com, visit: http://www.it.ufl.edu/training/

Click on the "Access Lynda" logo to the right. You will be required to enter your UF ID and password and will then reach the Lynda.com homepage.

# **Attendance**

Regardless of type of absence, students are responsible for satisfying all academic objectives as defined by the instructors. You are responsible for all material covered in lecture/lessons, including readings, class discussions, slide presentations, and any other material covered. DO NOT expect the instructors to follow up with you on missed assignments.

Students missing lecture for any reason must obtain class notes from another student; notes are not available from the instructors. The instructors reserve the right to give pop quizzes during

lecture.

Requirements for class attendance and make-up exams, assignments, and other work in this course are consistent with university policies that can be found in the online catalog at: https://catalog.ufl.edu/ugrad/current/ regulations/info/attendance.aspx.

#### **Important dates**

Classes begin: May 11 Classes end: August 7 Holidays (no classes): May 25: Memorial Day June 22 – 26: Summer Break July 3: Independence Day (observed)

## **Course content and schedule**

**Multimedia Design** Weeks 1 - 4

## Tools: **Adobe Premiere and Adobe Audition**

#### **Week 1**

**M 5/11**: Course Introduction and technical requirements Visual perception, semiotics, Gestalt theory Lesson 1: Creating a WordPress site and YouTube account; logging on to Lynda.com Reading: "Why we love beautiful things"

**Assessment**: Record an introductory clip on your phone and upload to YouTube. Post to WordPress, and post the link to your WordPress site in Canvas. **DUE: 11 p.m. 5/15**

**F 5/15**: Video formats and frame rates Lesson 2: Intro to Premiere Pro user interface, first edit Reading: Lynda.com PP CC Essential Training: "Getting to know the Premiere Pro Editing Environment" (all sections) "A Quick introduction to the basic Premiere Pro CC Workflow" (all sections) Framing and Composition Lesson 3: Track targeting, navigating and editing in the timeline

#### **Week 2**

**M 5/18**: Common framings, visual vectors Lesson 4: A/V linking, layers, keyframes, transitions, exporting media Reading: Lynda.com PP CC Essential Training:

## "Basic Editing: Reviewing Timeline Navigation Techniques"

**Assessment**: 4 clip edit **DUE**: 11:00 PM 5/22 Mental map/vector continuity Lesson 5: Cutting on action for continuity

**F 5/22**: Storyboards and shot lists, title safe area Lesson 6: Adding text Reading: WSINYE Ch. 12 Storyboarding 101

Working with stills and graphics Lesson 7: Animating stills, transitions between stills Reading: WSINYE Ch. 13 Multimedia Components

#### **Week 3**

#### **M 5/25: No class MEMORIAL DAY**

**F 5/29**: Microphones, mono vs stereo, room tone Lesson 8: Modifying audio channels, editing dialog, split edits **Assessment**: Sound bite edit with B-roll **DUE: 11 p.m. 6/5**

#### **Week 4**

**M 6/1:** Principles of sound design, production music and sound effects Lesson 9: Sending audio to Audition, noise reduction in Audition Exam 1: Multimedia (20 points)

**Images** Weeks 4 - 6 Tool: **Adobe Photoshop**

Lesson 10: Overview of the Adobe Photoshop CC workspace; creating a new file Reading: WSINYE Ch. 1 What is design? **Assessment:** Create a header image for WordPress **DUE: 11 p.m. 6/8**

**F 6/5**: File formats, obtaining images for use Lesson 11: Image adjustment, cropping and resolution Reading: WSINYE Ch. 2 Step away from the computer; Blogger beware: You CAN get sued for using photos you don't own on your blog; Lynda.com: *Photoshop CS6 Essential Training* Ch. 9

"Understanding file formats"; Lynda.com: *Print Production Fundamentals* Ch. 8 "Comparing raster vs. vector images"

## **Week 5**

**M 6/8**: Photo composition, analyzing images Lesson 12: Rotating and making selections Reading: *Visual Communication* by Paul Martin Lester, Section 4, "The media through which we see"; Reading: WSINYE Ch. 9 Adding visual appeal

**F 6/12**: Visual ethics Lesson 13: Masking and layering essentials; in-class ethics activity Reading: *Media Ethics: Cases and Moral Reasoning* Ch. 7 "Advertising in an image-based culture";

## **Week 6**

**M 6/15**: Visual Persuasion Lesson 14: Creating an animated .gif in Photoshop Reading: WSINYE Ch. 10 Infographics **Assessment:** Submit animated .gif completed during Lesson 14 **DUE: 11 p.m. 6/19** 

**F 6/19**: Design Principles Lesson 15: Overview of the Adobe InDesign CC workspace; setting up a new document; Begin InDesign Booklet Exercise Reading: WSINYE Ch. 4 Layout sins; Ch. 5 Mini art school; Ch. 6 Layout

# **June 22 – 26: Summer Break (no class)**

**Week 7**

**M 6/29: No class F 7/3: No class**

**Design Basics** Weeks 8 - 12 Tools: **Adobe InDesign and Illustrator**

# **Week 8**

**M 7/6:** Review for Exam 2; Finish InDesign Booklet Exercise

**F 7/10:** Exam 2: Photographs and Files (20 points) Visual Cues

Reading: "What's in a name badge?"

## **Week 9**

**M 7/13:** Designing for the Web Lesson 18: Formatting WordPress and choosing a theme Reading: WSINYE Ch. 13 Designing for the web **Assessment**: Submit InDesign Booklet Exercise **DUE: 11 p.m. 7/13**

**F 7/17:** Color models and the printing process Lesson 19: Using the palettes (text wrap), adding effects, creating style sheets Creating swatches in InDesign; web vs. print color Reading: WSINYE Ch. 14 Fit to print

## **Week 10**

**M 7/20**: Effective use of color in design, color meaning and cultural influences Lesson 20: Creating a style guide Reading: WSINYE Ch. 8 Color basics; Color Design Workbook

# **F 7/24**: *Helvetica*

Lesson 21: Introduction to the Illustrator CC workspace; Using the pen tool in Illustrator Reading: WSINYE Ch. 7 Type

#### **Week 11**

**M 7/27**: Typography fundamentals: principles, rules and professional uses Lesson 22: Installing typefaces Reading: "Best practices for combining typefaces"; "How to choose a typeface"

**F 7/31**: Typography continued Lesson 23: Working with vectors; begin Drop Flier Exercise Reading: "How Gap learned a hard lesson in consumer resistance"

# **Week 12**

**M 8/3**: Effective branding: What works and how it does it, incorporating logos into design; intercultural visual communication Lesson 24: Complete Drop Flier Exercise Reading: "A review of cultural palettes" **Assessment:** Submit Drop Flier exercise completed during Lesson 24 **DUE: 11 p.m. 8/4**

**F 8/7**: Exam 3: Design Basics (20 points)

#### **Course structure**

This four-credit course meets twice weekly. Each class combines theory and concepts with training in the appropriate content tools.

Three multiple choice exams assess your understanding of design and multimedia concepts outlined in lecture and readings.

No extra credit assignments will be available. All assignments are due on the specified dates. Any assignment turned in late will be assessed penalty points per calendar day. Exceptions consistent with UF policies are allowed. Academic honesty is expected on all assignments and exams. Cheating or violations of the academic honor code will not be tolerated.

#### **Grade components**

#### **Multiple Choice Exams**

Exams will cover lecture material, lessons and readings. There will be THREE exams. Exams will be a combination of multiple-choice, matching, and true/false. NO MAKEUP EXAMS WILL BE GIVEN. You must verify a legitimate absence (sudden illness, for example) on test day with some form of acceptable documentation in order to be considered for possible make-up credit.

#### **Exercises/Assessments**

The exercises are designed so that students apply concepts learned in lecture and lessons to hands-on projects. Exercises are software activities completed during lab time. Assessments are lessons that students must submit in Canvas for credit. These will be assessed on a pass/fail basis (pass = 100 / fail = 0). Late assignments will receive an automatic grade reduction of 10 points every 24 hours beyond the time they are due.

#### **Quizzes**

Quizzes will not be announced and serve two functions: to test your knowledge on the previous lecture content and ensure your attendance. Quizzes will consist of five questions and are administered through Canvas. The lowest quiz score will be dropped.

#### **Grade breakdown**

Three multiple choice exams @ 20% each (60%)

Unannounced quizzes (15%)

Assessments (25%)

Final Letter Grades and %

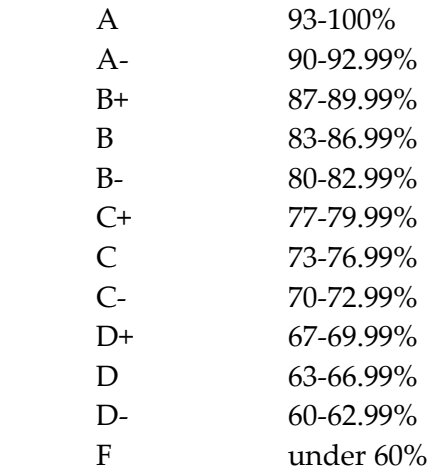

#### **Other Information**

**Students with Disabilities**: Students requesting classroom accommodation must first register with the Dean of Students Office. The Dean of Students will provide documentation to the student who must then provide this documentation to the instructor when requesting accommodation.

**Course Evaluations**: Students are expected to provide feedback on the quality of instruction in this course based on 10 criteria. These evaluations are conducted online at https://evaluations.ufl.edu. Evaluations are typically open during the last two or three weeks of the semester, but students will be given specific times when they are open. Summary results of these assessments are available to students at https://evaluations.ufl.edu."

**Academic Integrity**: UF students are bound by The Honor Pledge which states, "We, the members of the University of Florida community, pledge to hold ourselves and our peers to the highest standards of honor and integrity by abiding by the Honor Code.

On all work submitted for credit by students at the University of Florida, the following pledge is either required or implied: "On my honor, I have neither given nor received unauthorized aid in doing this assignment." The Honor Code [\(http://www.dso.ufl.edu/sccr/process/student](http://www.dso.ufl.edu/sccr/process/student-conduct-honor-code/)[conduct-honor-code/\)](http://www.dso.ufl.edu/sccr/process/student-conduct-honor-code/) specifies a number of behaviors that are in violation of this code and the possible sanctions.

Furthermore, you are obliged to report any condition that facilitates academic misconduct to appropriate personnel. If you have any questions or concerns, please consult with the instructor of TAs in this class. You can review UF's academic honesty guidelines in detail at: <http://www.dso.ufl.edu/judicial/procedures/honestybrochure.php>